## PROVISIONAL SENIORITY LIST OF CHIEF DISTRICT SPECIALIST ORTHOPAEDIC SURGEON (BPS-20), AS ON 01.01.2020

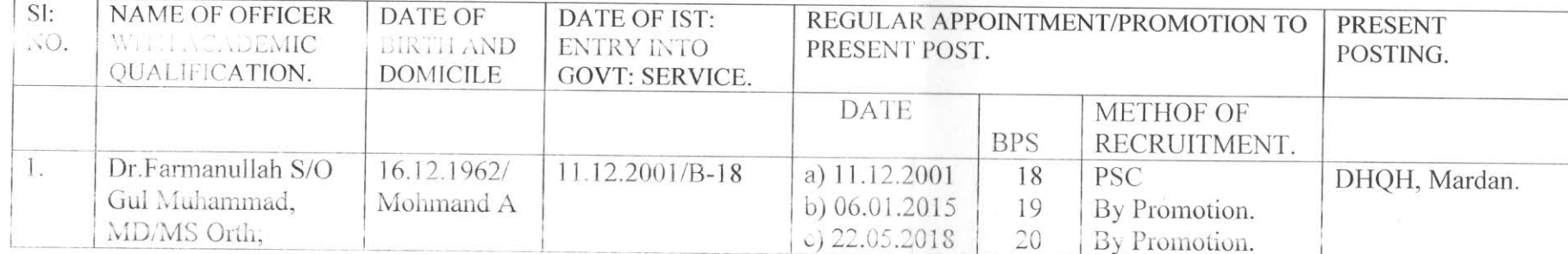

## PROVISIONAL SENIORITY LIST OF SENIOR DISTRICT SPECIALIST ORTHOPAEDIC SURGEONS (BPS-19), AS ON 01.01.2020

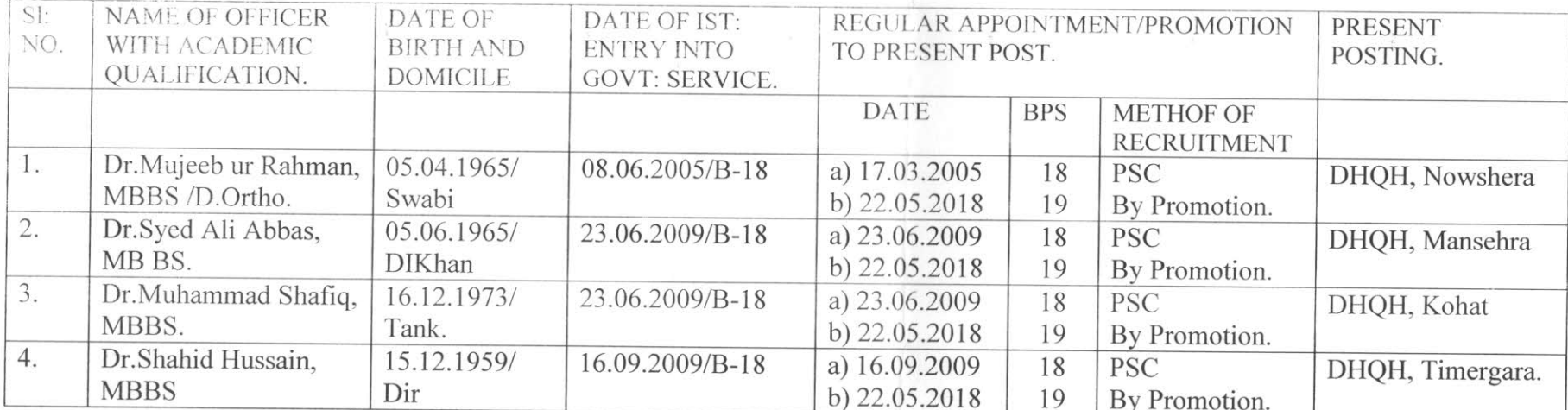

Deputy Director (HR Directorate General Health Services Peshawar  $\vec{c}$ 

## PROVISIONAL SENIORITY LIST OF DISTRICT SPECIALIST ORTHOPAEDIC SURGEONS (BPS-18), AS ON 01.01.2020

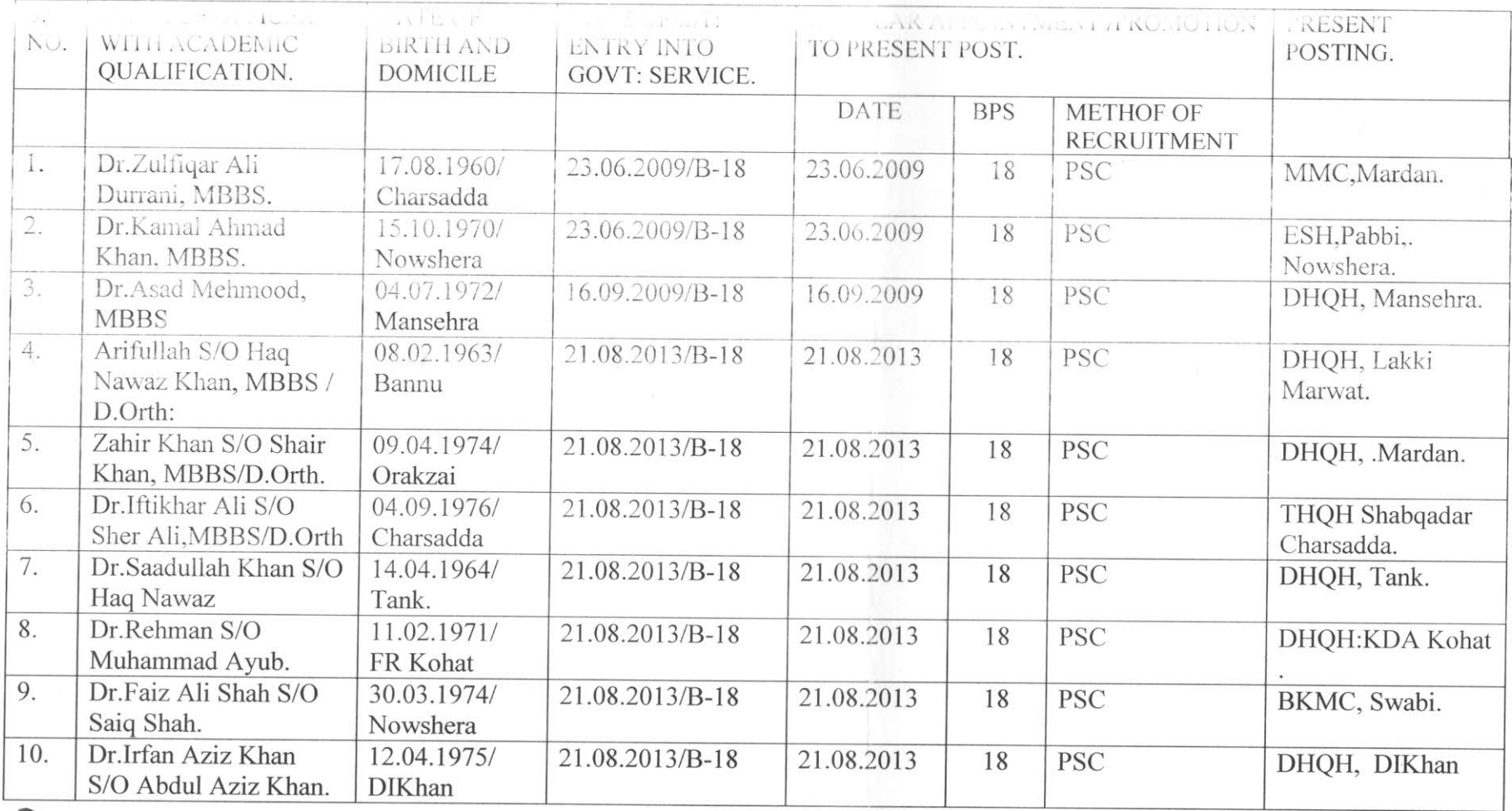

 $\overline{\mathcal{P}}$ 

Deputy Director (HR)<br>Directorate General Health Services Peshawar  $\overrightarrow{F}$ 

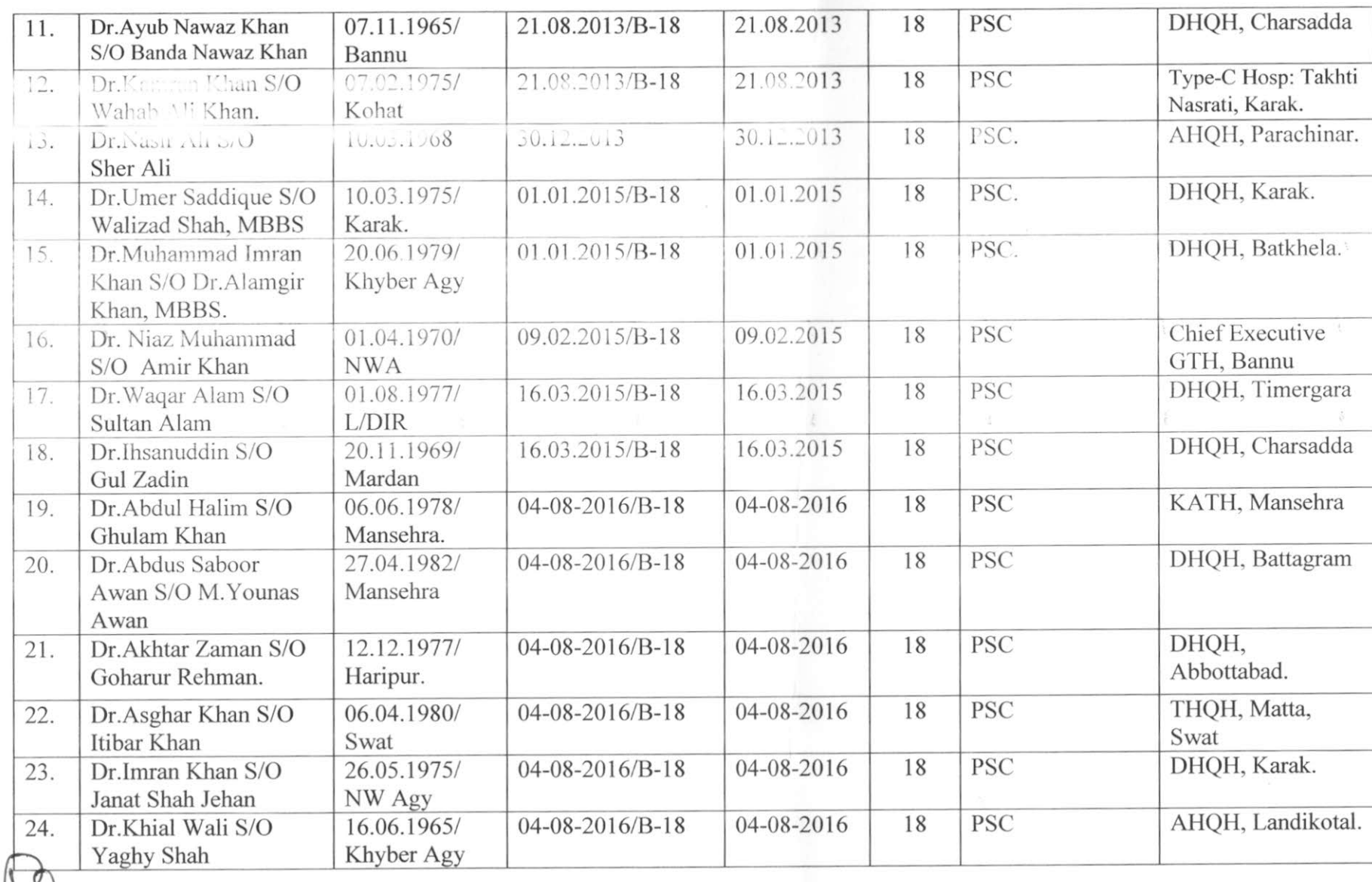

Deputy Director (IQ)<br>Directorate General<br>Health Services Peshawar

 $\vec{m}$ 

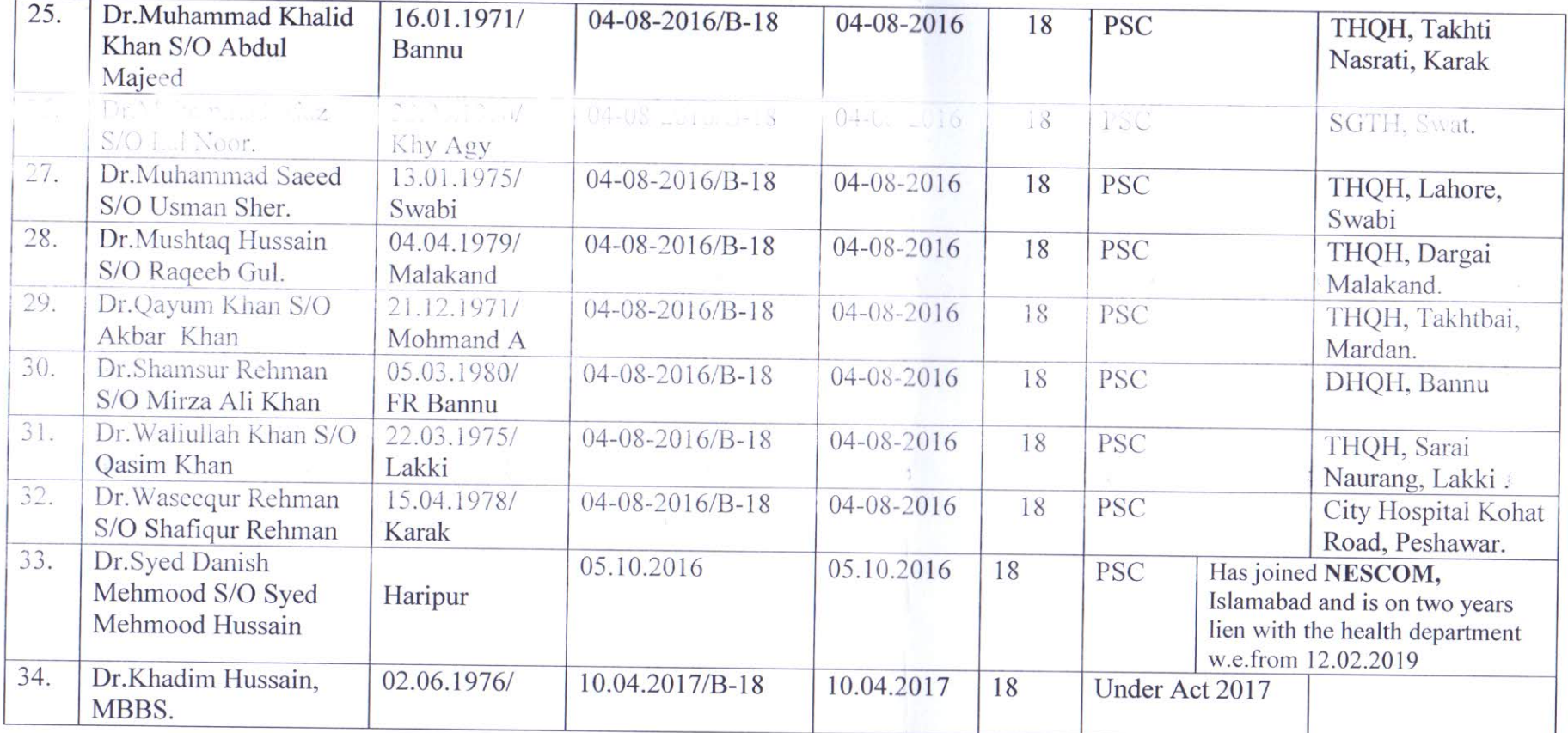

Deputy Director (HR)<br>Directorate General<br>Health Services Peshawar